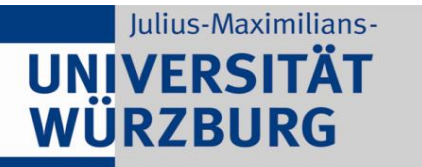

Institute of Computer Science Chair of Communication Networks Prof. Dr.-Ing. P. Tran-Gia

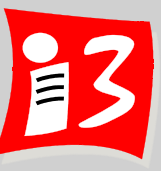

## **Professionelles Projektmanagement** in der Praxis

### - mit digitalen Unternehmensgründungsprojekten

Prof. Dr. Harald Wehnes

Veranstaltung 7 (08.06.2020): **Sprint Review mit MVP, Sprint Retrospektive Traditionelles Projektmanagement: Phasen und Meilensteine** 

**Partner**:

Servicezentrum Forschung und **Technologietransfer (SFT)**

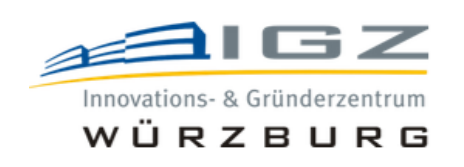

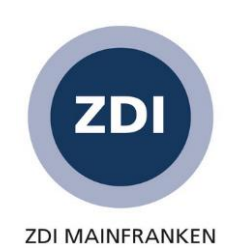

### **Unsere Roadmap**

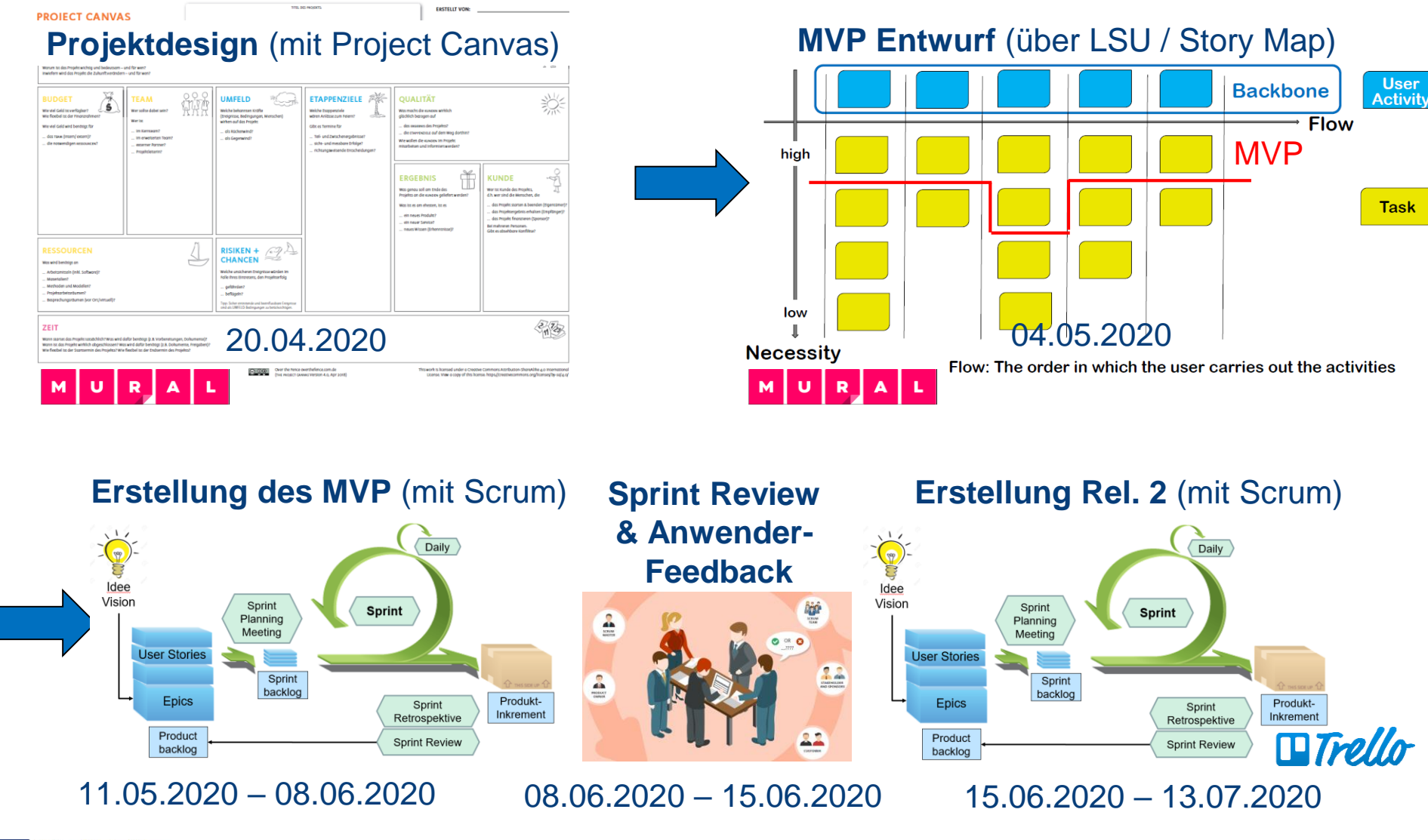

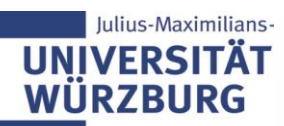

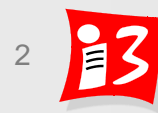

### **Agenda**

#### **Sprint Review** mit **Präsentation der MVPs**

- Projektüberblick
- Erledigte, nicht erledigte Sprint Backlog Items
- **E** Info über Sprint-Verlauf
- **MVP Demo**
- Feedback & Fragen
- **Sprint Retrospektive und Velocity**
- **Planung Anwender-Feedback**

#### **Traditionelles Projektmanagement: Phasen- und Meilensteinplanung**

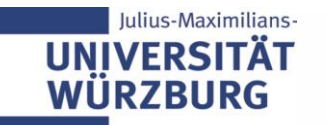

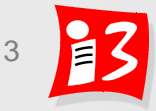

### **Terminplan: Studentische Vorträge**

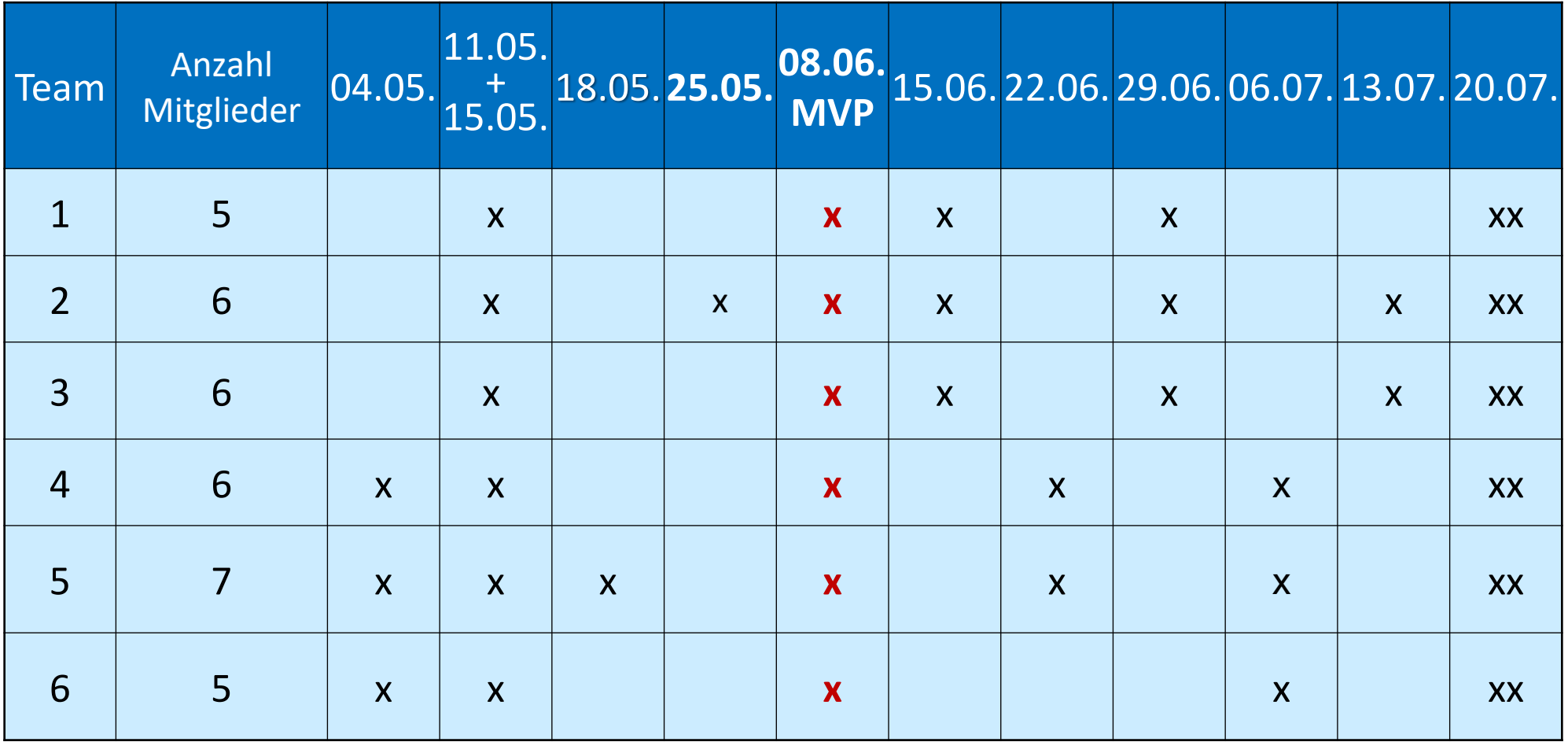

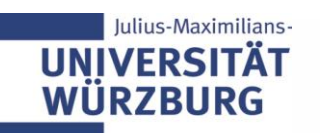

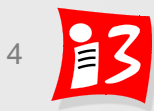

### **Aufgabe 5a: Sprint Review Meeting (Vorbereitung)**

#### **Bereiten Sie das Sprint Review-Meeting vor!**

- **Kurzpräsentation:** A5-Team\_x-Sprint-Review.pptx
	- Kurzer Projektüberblick (1 Folie)
	- Erledigte, nicht erledigte Sprint Backlog Items
	- Bericht über Sprint-Verlauf
- **MVP Demo**
- **Timebox**

10 Minuten für die Präsentation und MVP max. 5 Minuten für Fragen / Feedback

- Alle Teams (Projektleiter):
	- **Upload** der Präsentationsfolien bis 05.06.2020 (**Freitag**), 23:55 Uhr
	- **Präsentation** am 08.06.2020 in der Vorlesung
		- **– möglichst mit Auftraggebern** (werden vom Dozenten eingeladen)

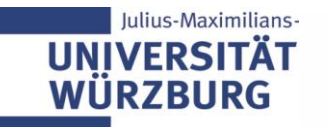

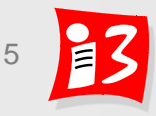

# **SCRUM: SPRINT REVIEW UND SPRINT RETROSPEKTIVE**

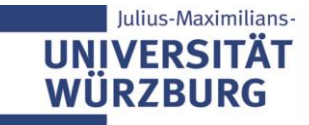

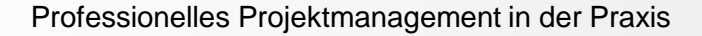

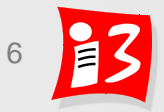

### **Sprint Review**

**Sprint Review**: **Präsentation der MVPs** (Orientierung am Scrum Guide)

Teilnehmer: Alle Vorlesungsteilnehmer, Auftraggeber und Externe

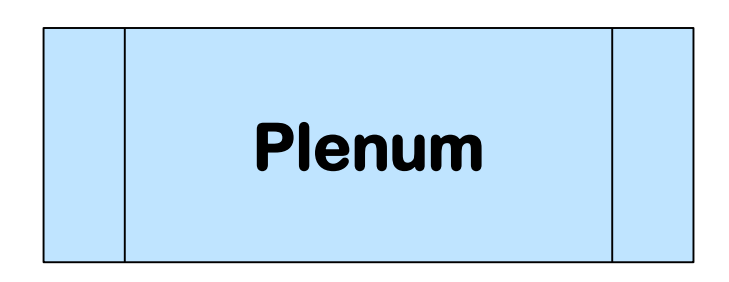

- Überblick: Sprint Backlog Items, die fertig sind und Sprint Backlog Items, welche im Sprint nicht fertiggestellt wurden
- Sprint-Verlauf: Was lief gut? Welche Probleme traten auf? Wie wurden diese Probleme gelöst?
- Vorstellung des MVP mit der Möglichkeit, dieses zu testen

Plenum gibt Feedback zum MVP

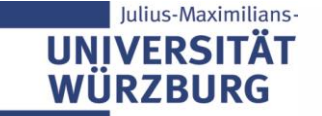

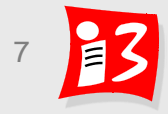

### **Rollenwechsel: PM** → **PO, SM**

- Bisherige Rollen gemäß traditionellem PM: Projektmanager, Teammitglieder
- Agile Vorgehensmodelle haben keine Rolle "Projektmanager", da Selbstorganisation der Teams

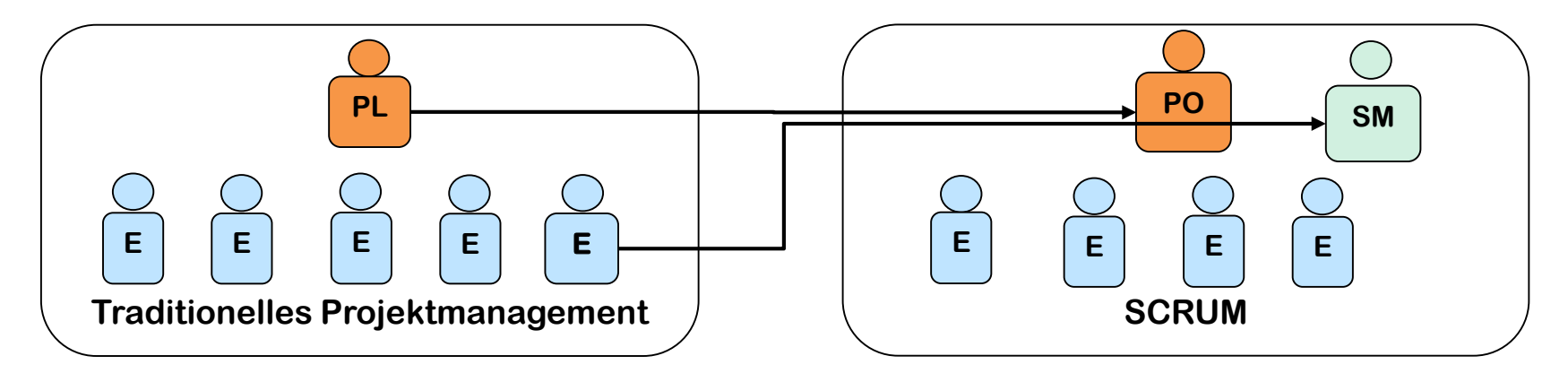

#### **Neu: Scrum Rollen (wieder wechselnd)**

**UN** 

- **Product Owner** (verantwortlich für termingerechte Aufgabenerledigung und Präsentation von Projektergebnissen)
- **EXTE: Scrum Master** (verantwortlich, dass im Rahmen der Projektarbeit die Scrum Prozesse eingehalten werden)
- **Entwicklungsteam** wird von der restlichen Teammitgliedern gebildet
- Im Gegensatz zu Scrum arbeiten alle am Projekt, auch PO und SM

### **Velocity (Entwicklungsgeschwindigkeit)**

- **Velocity eines Sprints = Anzahl der Story Points der fertigen und abgenommenen Stories**
- Velocity: dynamischer Wert, der von Sprint zu Sprint variieren kann
- **Typische Velocity Entwicklung:**

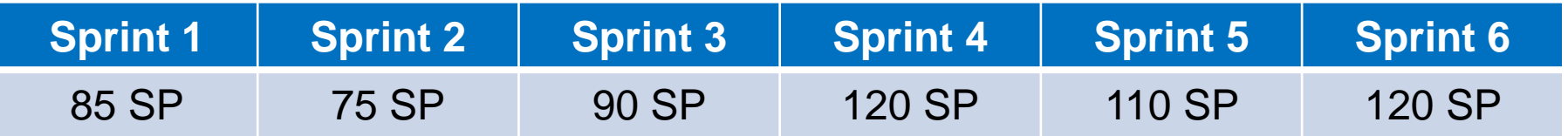

- ◆ Durchschnitt: 100 SP (Sprint 1-6); Durchschnitt: 110 (Sprint 3-6)
- **Nutzen** der Velocity
	- Nächster Sprint: Auswahl einer angemessene Anzahl an Story Points
	- Gesamt-Entwicklungsdauer des Produktes: Hochrechnung
	- **E** Beispiel zur Hochrechnung\* Sprintdauer: 2 Wochen; Velocity 60; Product Backlog: 195 SP → Geschätzte Entwicklungsdauer: 8 Wochen (mit 4 Sprints)

\*) Scrum-Guide kennt nur Sprints gleicher Länge, auch der letzte zählt dazu

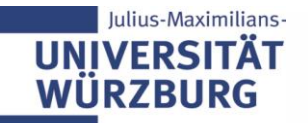

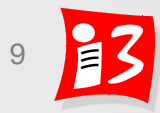

### **Sprint Retrospektive (Retro): Interne Nachbetrachtung**

- **Ziel: Kontinuierliche Verbesserung des Arbeitsprozesses**
- **Vorgehen** 
	- Konstruktiv-kritische Nachbetrachtung des letzten Sprints in Bezug auf Personen, Beziehungen, Prozesse, Arbeitsweisen und Werkzeuge
	- Identifikation möglicher Verbesserungen
		- Verbesserungen, die das Scrum Team selbst umsetzen kann
		- Verbesserungen, die nur mit Hilfe Außenstehender umsetzbar sind
	- **· Priorisierung der möglichen Verbesserungen**
	- **Ergebnis**: Verbesserungsplan für den nächsten Sprint
- **Mindestens eine der priorisierten Verbesserungen wird im nächsten Sprint eingeplant!**
- **Teilnehmer: Scrum-Team**

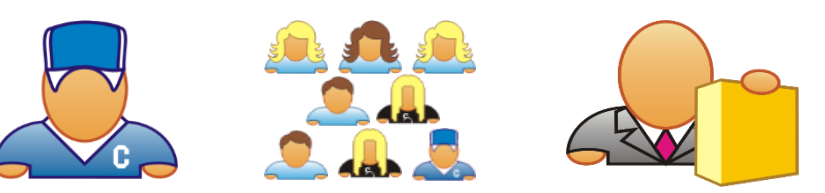

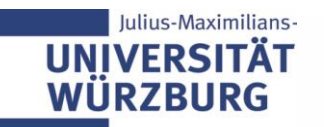

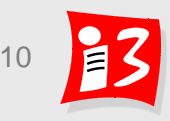

### **Format für Retrospektiven**

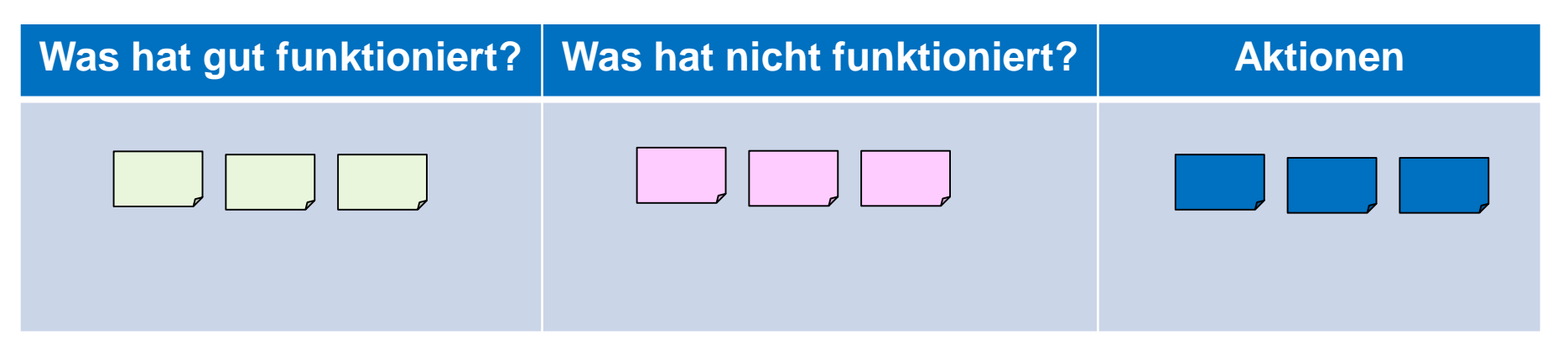

- 1. Jeder benennt 1-2 Punkte, die gut gelaufen sind
- 2. Jeder benennt 1-2 Punkte, die er für verbesserungswürdig hält
- 3. Besprechung dieser Punkte im Team mit Clusterbildung und Priorisierung
- 4. Verbesserungsvorschläge für die in der 2. Spalte genannten und priorisierten Punkte finden und diese in die Aktionen-Spalte aufnehmen
- 5. Entscheidung treffen, welche besonders wichtigen Verbesserungsvorschläge – mindestens einer! – im nächsten Sprint umgesetzt werden sollen

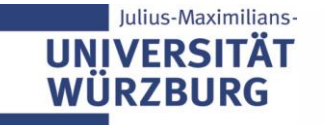

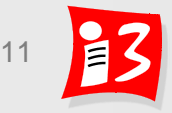

### **Weitere Formate für Retrospektiven**

- ◆ Wie führt man spannende Retrospektiven durch? → Verschiedene Formate verwenden!
- Retromat: weit über 100 verschiedene Formate für Retrospektiven
	- <https://retromat.org/en/?id=84-126-41-99-83>
- Beispiele

Iulius-Maximilians-

**IINIVERSITA WÜRZBURG** 

**Start:** Was soll künftig neu gemacht werden?

**Stop:** Was soll künftig unterlassen werden?

**Continue:** Was soll künftig fortgesetzt werden?

**More of**: Was soll verstärkt werden?

**Less of**: Was soll reduziert werden?

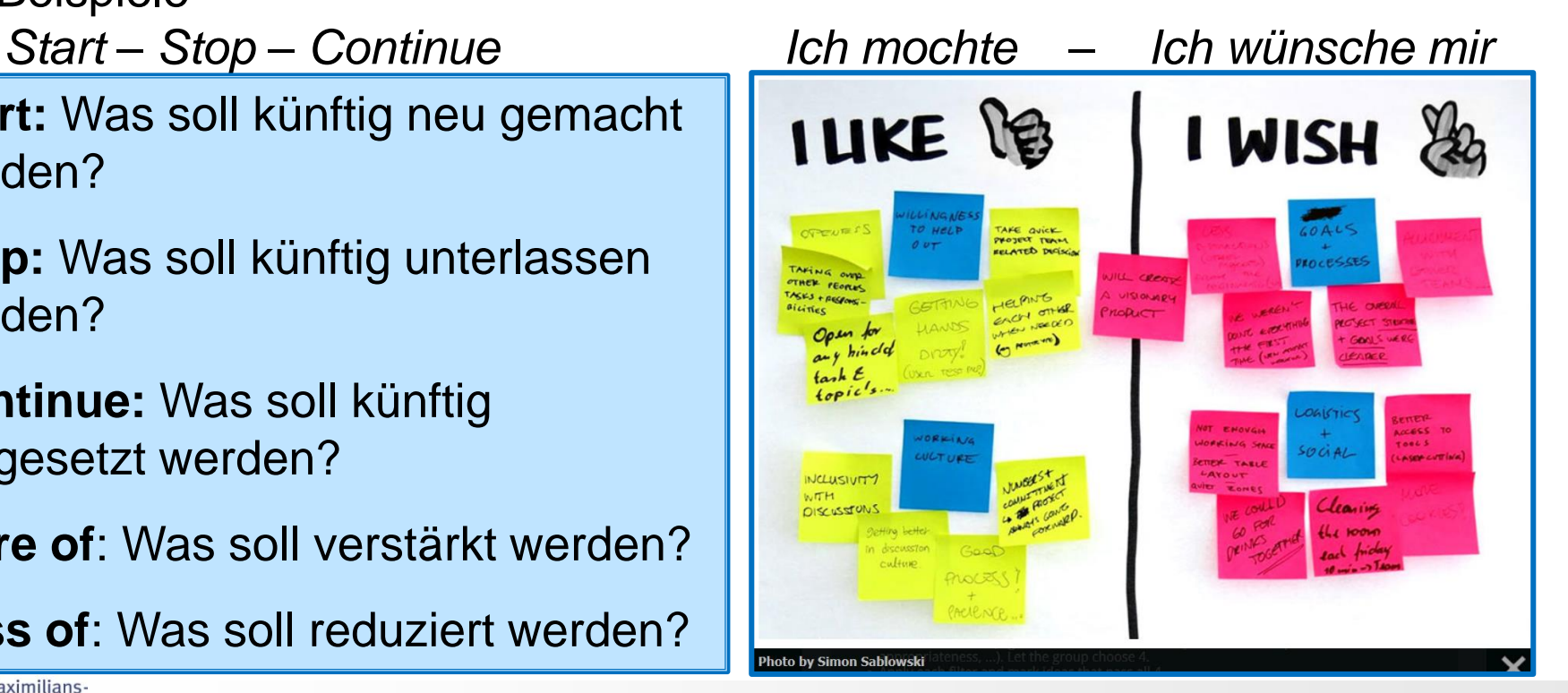

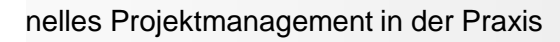

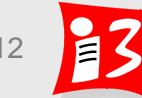

### **Sprint Retrospektive: So nicht!**

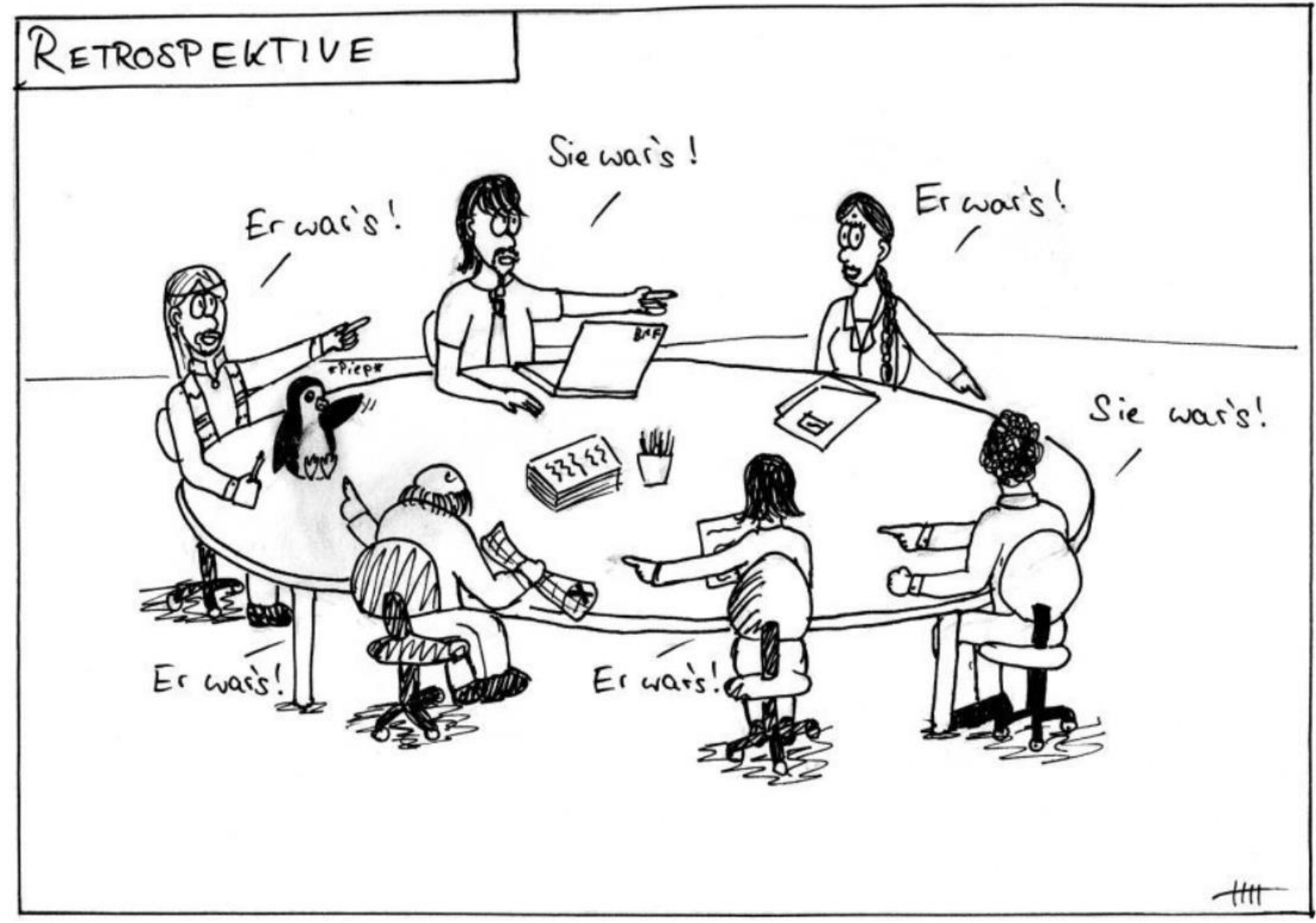

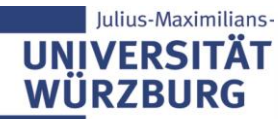

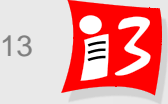

### **Beispiel "Sprint Retrospektive" vom SS2019**

#### **Sprint Retrospektive**

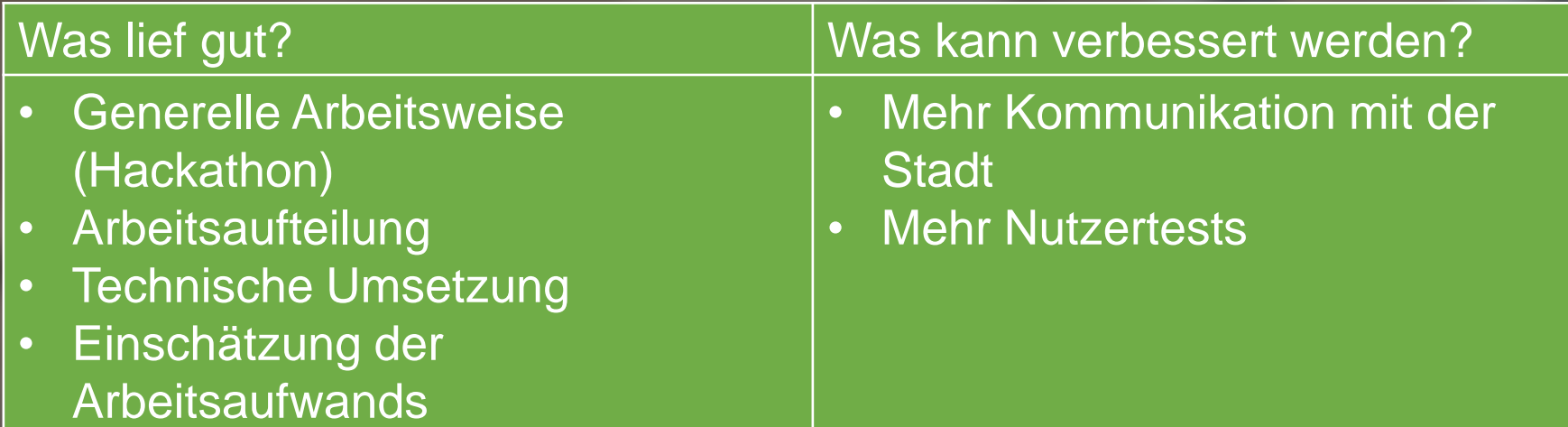

Maßnahmen zur Umsetzung der Verbesserungsmöglichkeiten:

- Nutzertests als neue User Story (nächster Sprint)
- Termin mit der Stadt zur Präsentation vereinbaren

BürgerBot Aufgabe 5: Phasen und Meilensteine, PSP, Sprint Review, Retrospective, Planning

### **Anwender-Feedback**

▶ Zentrale Rolle beim Lean Startup: Build – Measure – Learn

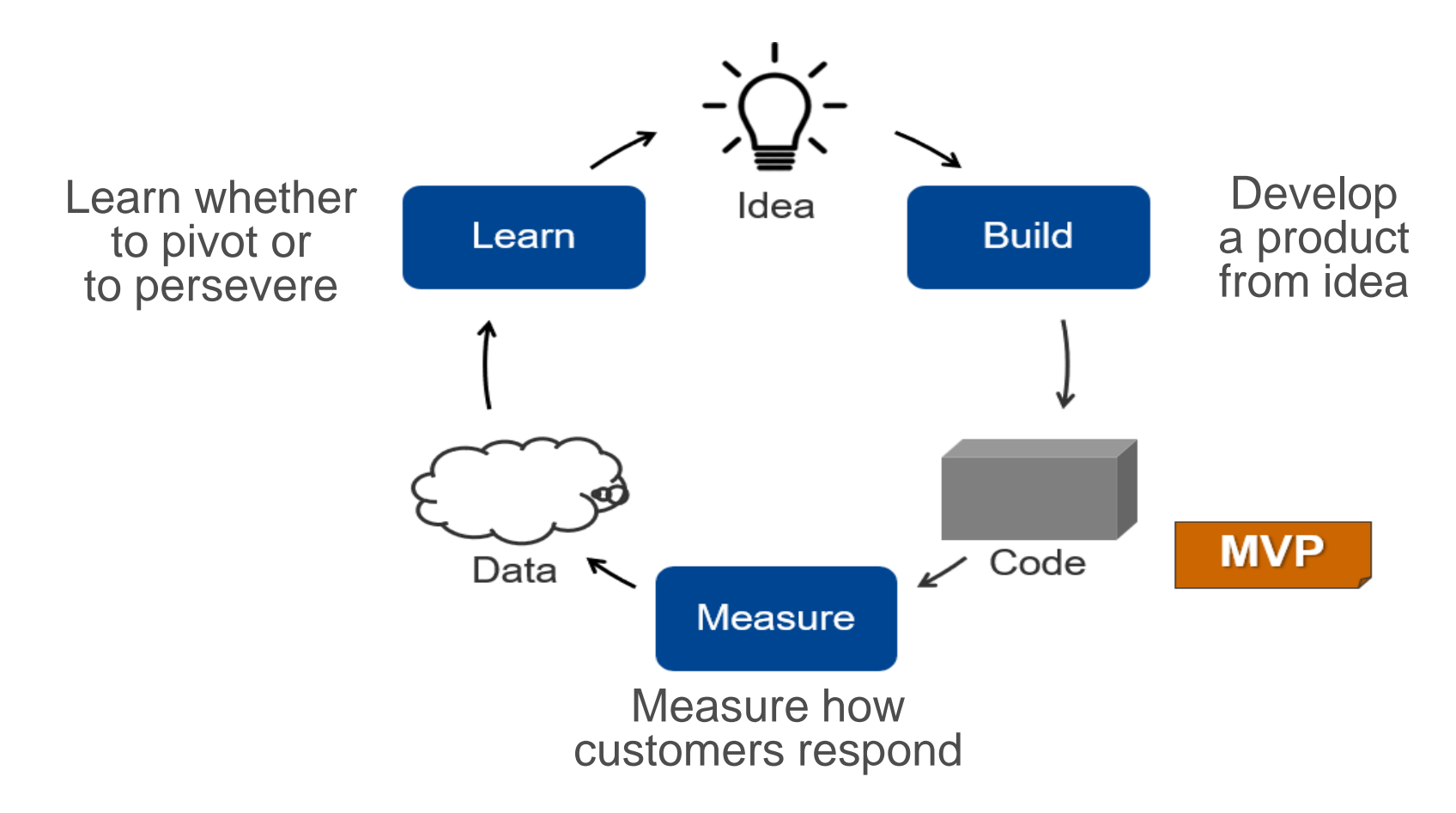

#### **Ergebnisse aus Anwender-Feedback** → **aktualisiertes Product Backlog**

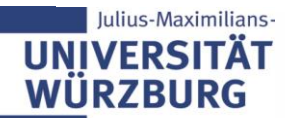

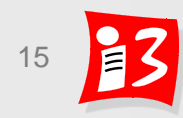

### **Closer Look: Learning Cycle**

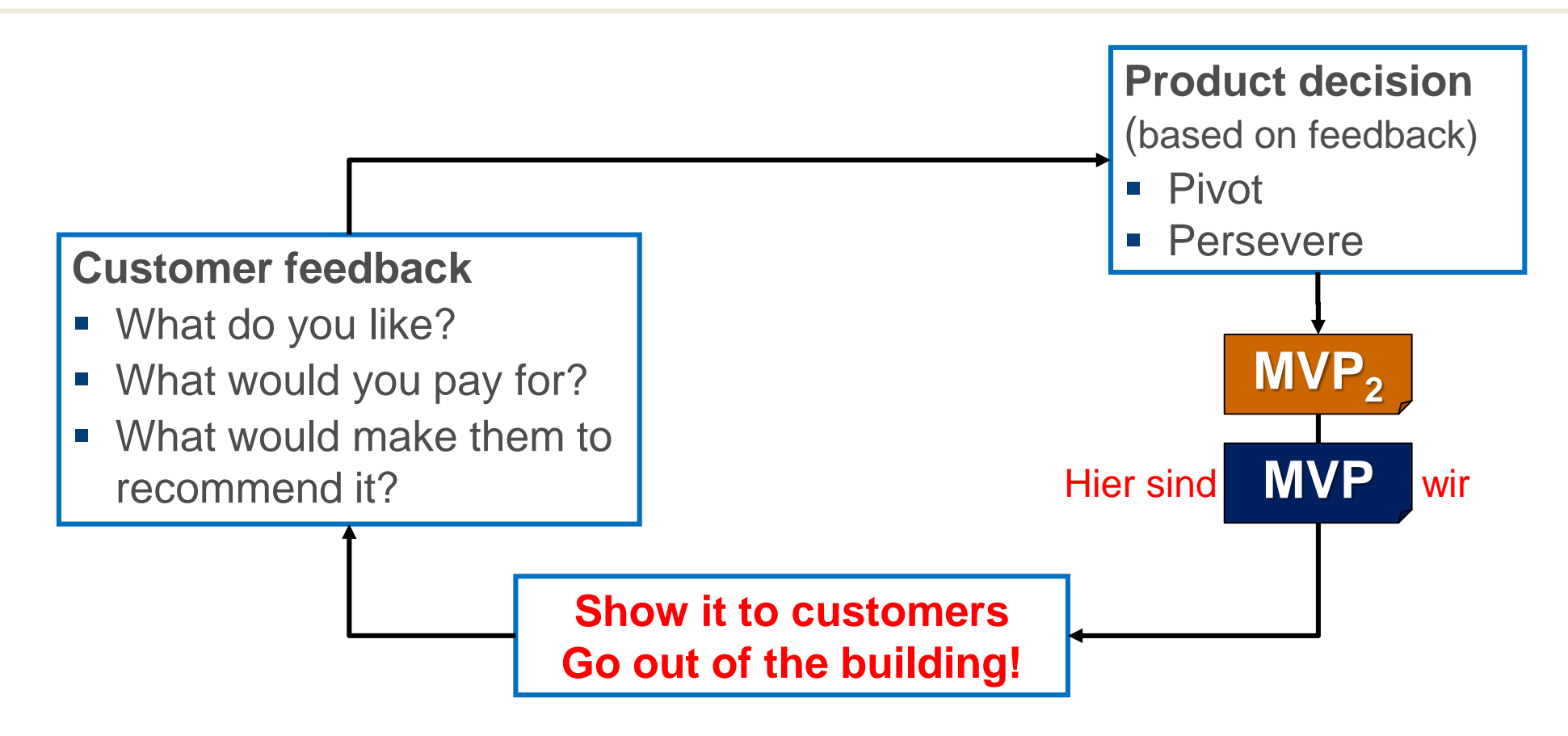

**Pivot**: A structured **course correction** designed to test a new fundamental hypothesis about the product, strategy, engine of growth, etc.

**Persevere: Continue on the** chosen path and take the user feedback into account

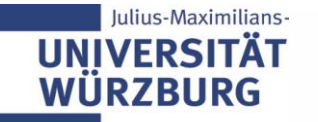

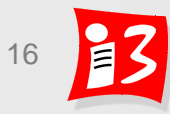

### **Workshop: Sprint Review, Velocity, Sprint Retrospektive und Anwender-Feedback**

- 1. Führen Sie eine **Nachbetrachtung des Sprint Reviews** durch (6')
- 2. Berechnen Sie die **Velocity** Ihres ersten Sprints (3')
- 3. Führen Sie im Team eine **Sprint Retrospektive** durch (8')
	- Identifikation der gut gelaufenen Elemente
	- Identifikation möglicher Verbesserungen
	- Priorisierung der gefundenen Verbesserungen
	- Plan zur Umsetzung (Aufnahme in den nächsten Sprint)
- 4. Planen Sie die Einholung eines **Anwender-Feedbacks** (8')

Dauer: 25 Minuten

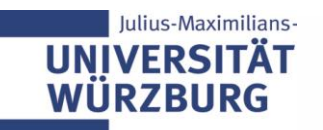

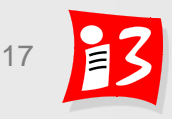

### **ERGEBNISSE** aus Workshop "Sprint Review, Velocity, Sprint Retrospektive und Anwender-Feedback-Planung"

■ Sprint Review

▪ Velocity im 4-Wochen Sprint (alle Teams): **40, 126, 77, 61, 39, 37** 

■ Verbesserung aus Sprint Retrospektive

■ Anwenderfeedback-Planung

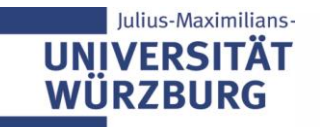

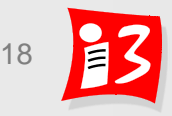

# **TRADITIONELLES PM: PROJEKTPLANUNG**

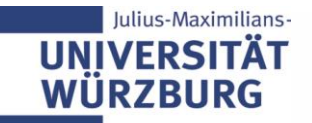

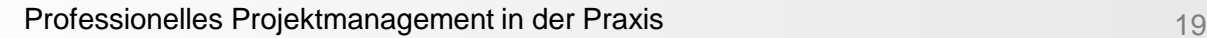

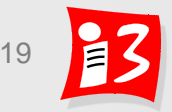

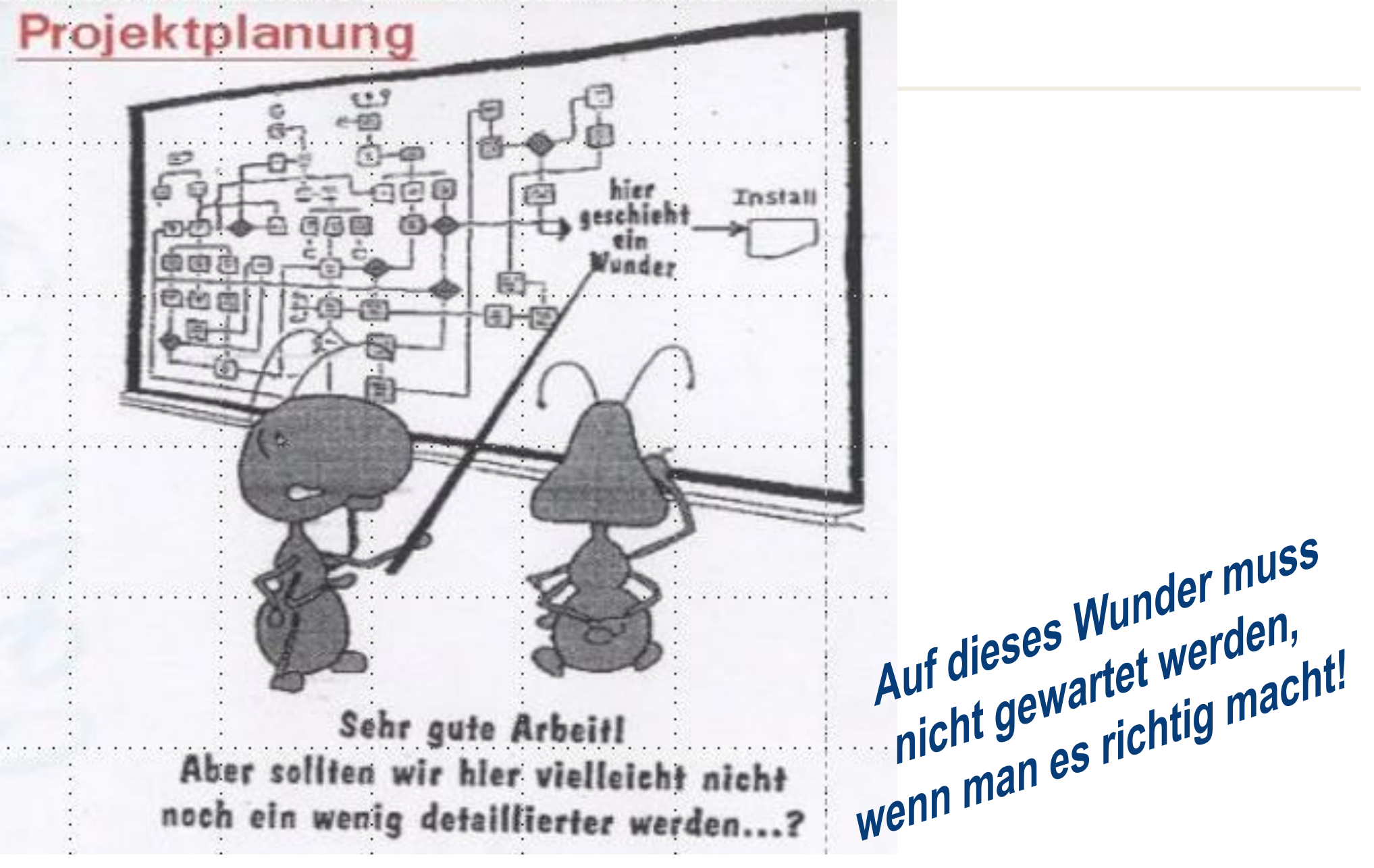

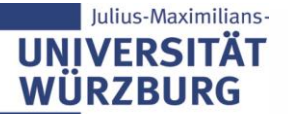

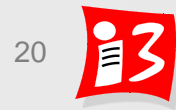

### **PM-Prozesse im Prozesshaus**

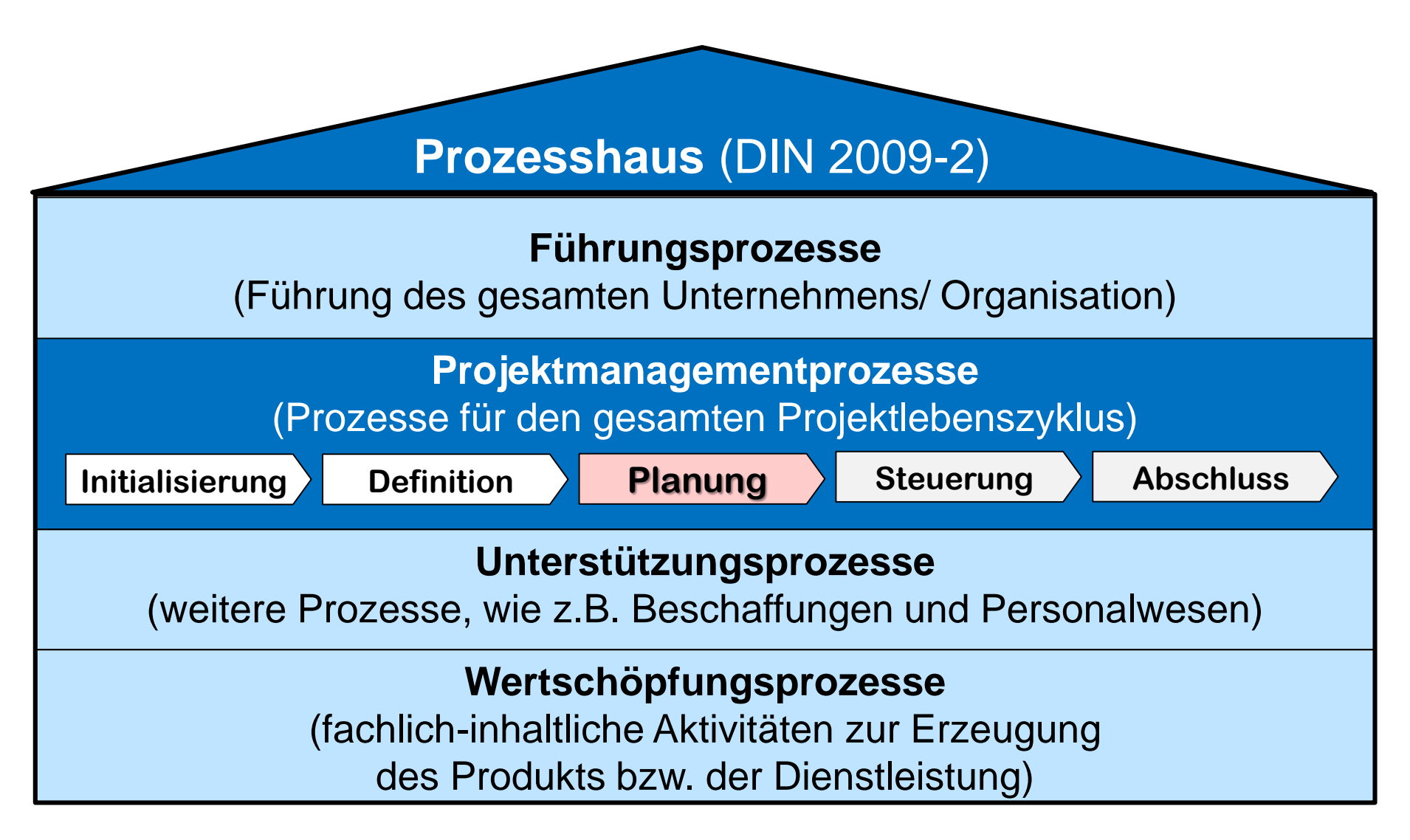

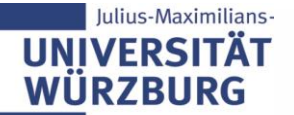

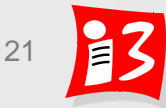

### **Wichtige Ergebnisse dieser Projektmanagement-Phase**

- **Planung** > **-** Phasen- und Meilensteinplan erstellt
	- Projektstrukturplan erstellt
	- Ablauf- und Terminplanung erstellt
	- Ressourcen-, Kosten- & Finanzierungsplanung
	- Team (Kern- / erweitertes Team) gebildet
	- Projektorganisation geplant
	- Kommunikationsplan im Detail entwickeln
	- Weitere Pläne: Risiken, Konfiguration, Qualität

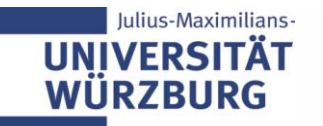

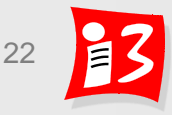

### **Deliverables / Liefergegenstände**

#### **Definition Deliverable**:

- Ergebnis, das am Ende eines Arbeitspakets, Phase, Teilprojekts oder Projekts zu erbringen bzw. abzuliefern ist
- Dieses kann **ein materielles Produkt** oder ein **immaterielles Ergebnis** einer Dienstleistung sein

#### **Differenzierung**

▪ **Product Deliverables**:

Teile des Endprodukts, die dem Kunden zur Verfügung stehen

#### ▪ **Process Deliverables**:

Lieferobjekte, die im Projektverlauf erstellt werden

#### **Andere Bezeichnungen (Synonyme): Arbeitsergebnisse, Lieferobjekte, Liefergegenstände**

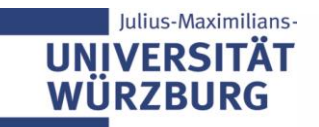

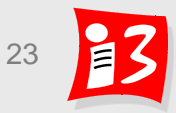

### **Beispiele für Deliverables**

- Projektprodukt als Ganzes
- Teilkomponenten des Projektproduktes, z.B. Website
	- Login-Modul, Informationsblock, Einzelfunktionen/Features
- Lastenheft, Pflichtenheft, Planungsdokumente, Abnahmeprotokoll
- UML-Klassendiagramm, Programmcode, Testfall, Testbericht
- Prototyp, Pre-Prototyp
- Neue Organisation mit Organigramm und Stellenbeschreibungen
- Neue Prozesse mit Rollen- und Prozessbeschreibungen
- Schulungen, Seminare, e-Learning Modul, Webinar
- Statusberichte, Sitzungsprotokolle

### **Denken Sie in Lieferobjekten!**

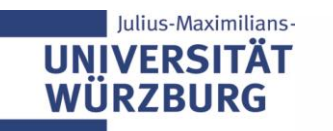

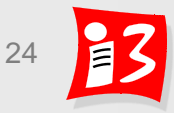

### **Workshop: Deliverables**

Jedes Team benennt ein besonders wichtiges **Product Deliverable** seines Projektes 1. 2. 3. 4. 5. 6.

Jedes Team benennt ein besonders wichtiges **Process Deliverable** seines Projektes

- 6.
	- 5.
	- 4.
- 3.
- 2.
- 1.
- 

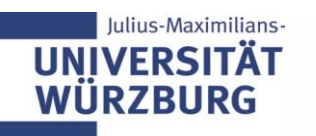

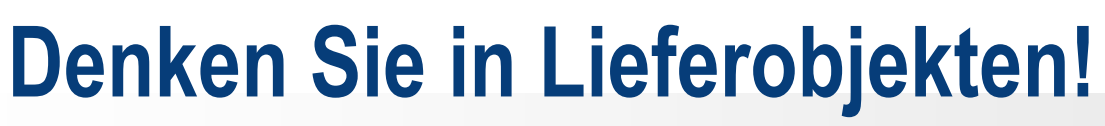

Professionelles Projektmanagement in der Praxis 25 25 25

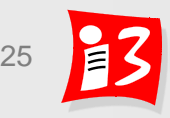

# **PHASEN UND MEILENSTEINE**

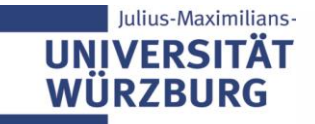

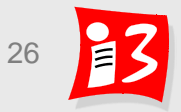

### **Projektphasen nach Dilbert**

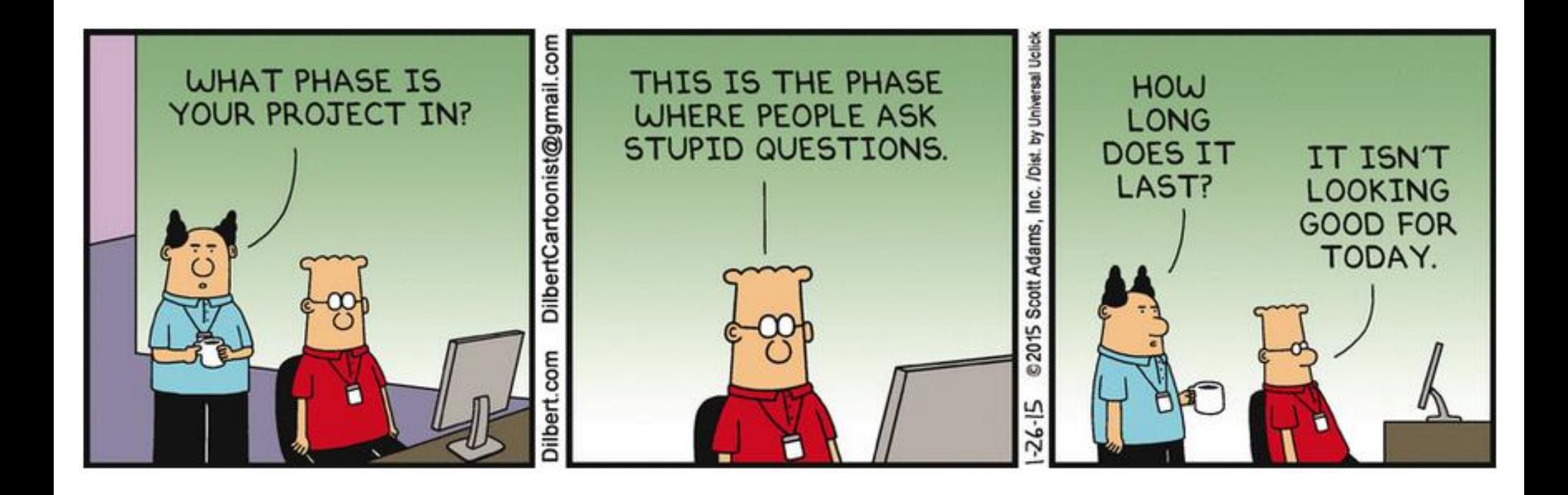

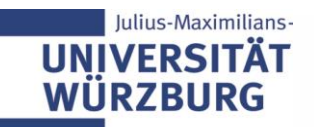

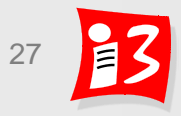

### **Phasen- und Meilensteinplanung**

#### **Ziele**

ulius-Maximilians

- **Grobstrukturierung des Projektes** in sequentielle und/oder parallele Zeitabschnitte, die voneinander getrennt sind
- **Überblick** zum Projektverlauf
- **Erste Schätzungen** von Kosten und Terminen
- **Wichtige Definitionen** (in Anlehnung an DIN)
	- **Projektphase:** *Zeitlicher Abschnitt im Projektverlauf, der von den anderen Abschnitten sachlich abgegrenzt ist.* 
		- Jede Phase hat ein klares Ziel und erzeugt definierte Deliverables
		- Für jede Phase werden Kosten und Termine geschätzt
	- **Meilenstein**: *Ereignis von besonderer Bedeutung im Projektverlauf*
		- Ein Meilenstein ist ein wichtiges Zwischenergebnis mit Dauer = 0.
		- Meilensteine können durch Quality-Gates ergänzt werden (Qualitätsprüfungen + Entscheidung zum Phasenübergang)

#### ▪ **Phasen- bzw. Meilensteinplan***: Grober Projektplan, der das Projekt in Phasen und Meilensteinen strukturiert*

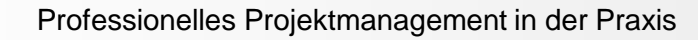

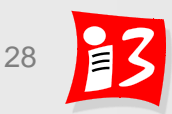

### **Phasen- und Meilensteinplan: Grafische Darstellung**

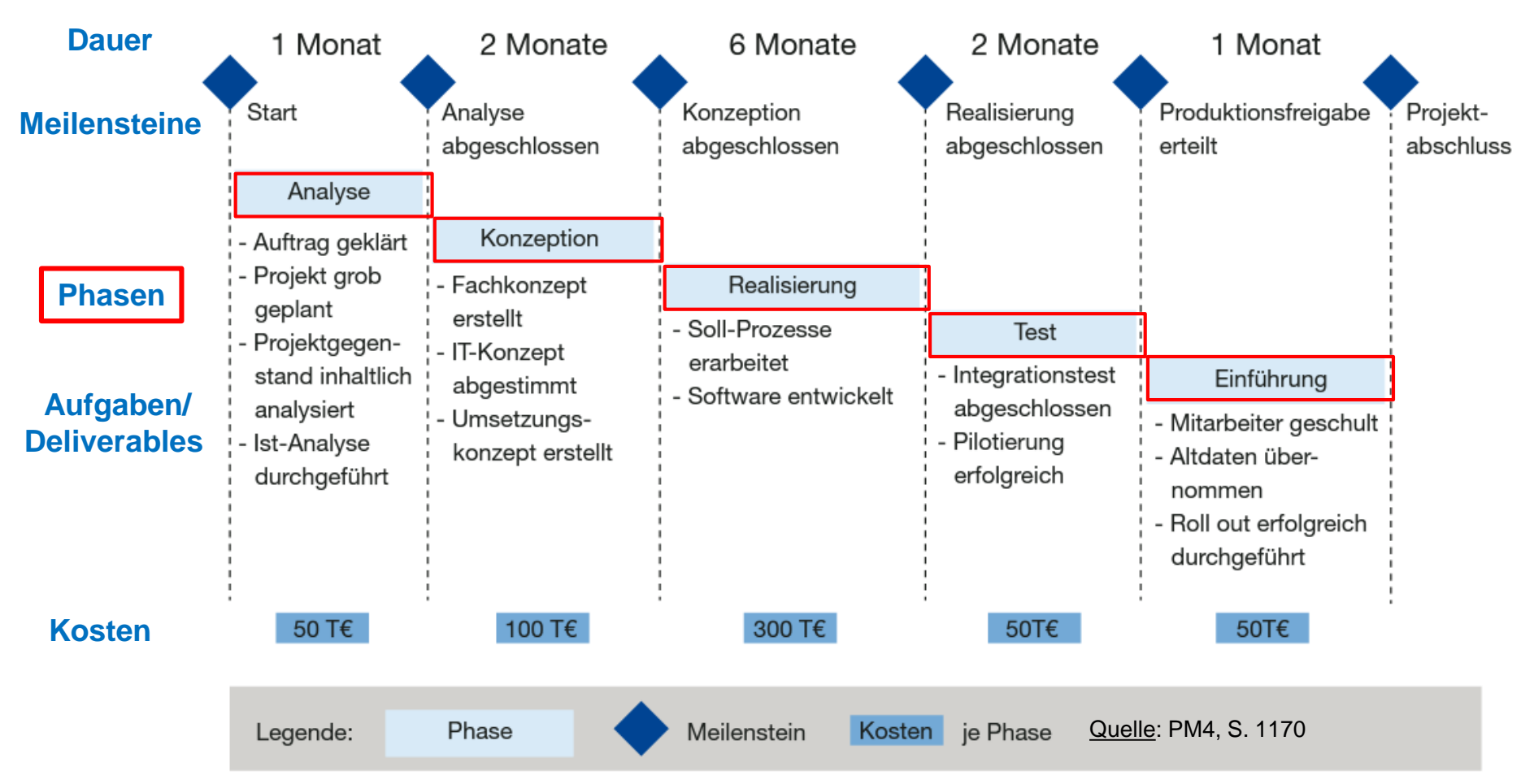

#### Keine Maßstabs-getreue Darstellung!

In der Praxis werden Phasen- und Meilensteinplanung häufig synonym verwendet

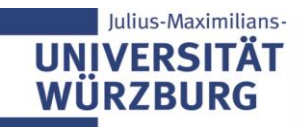

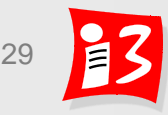

### **Phasen- und Meilensteinplan: Tabellarische Darstellung**

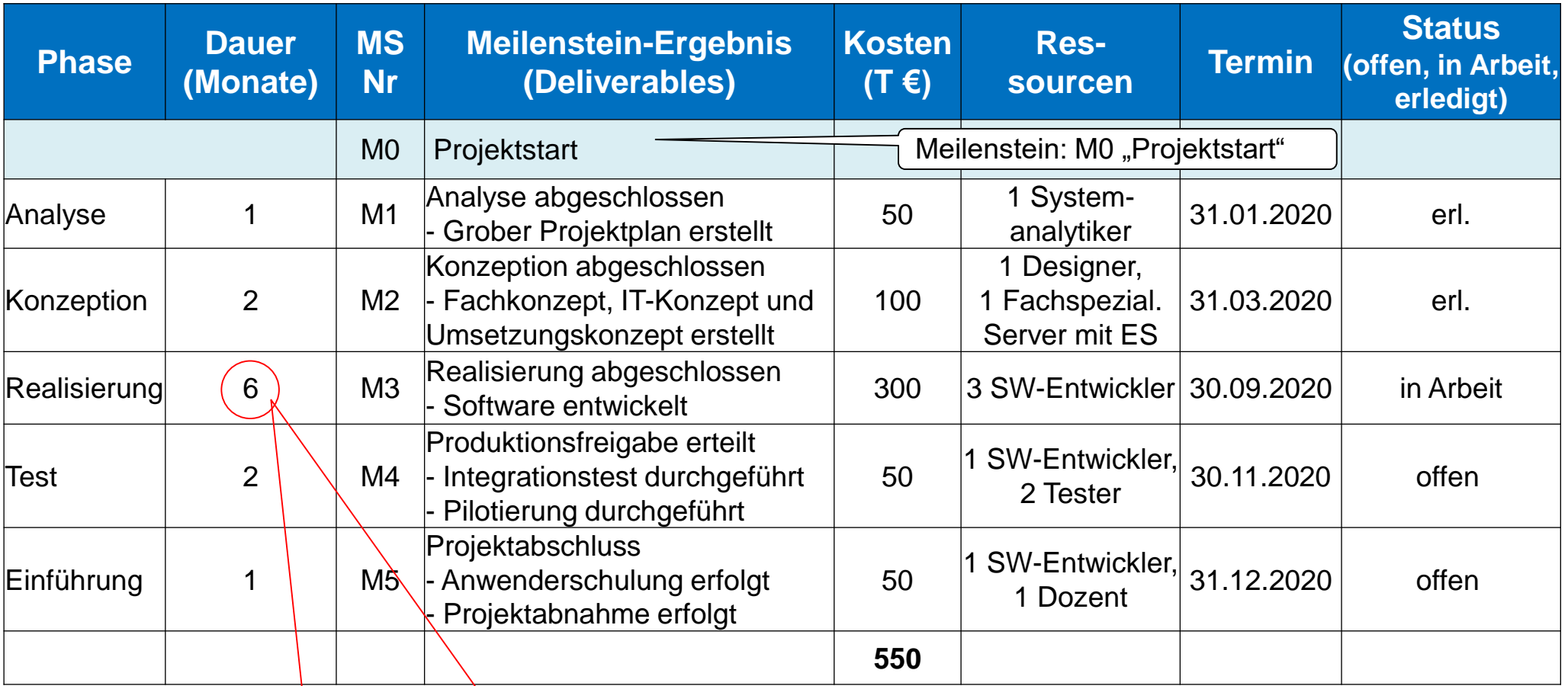

**Dauer zu lang: erstreckt sich auf 50% der Projektlaufzeit** → **kein Controlling möglich**

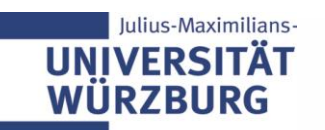

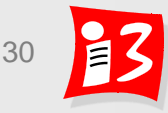

### **Vom Projektziel zum Meilensteinplan**

Aus dem Projektziel werden wichtige Zwischenziele (Meilensteine) abgeleitet

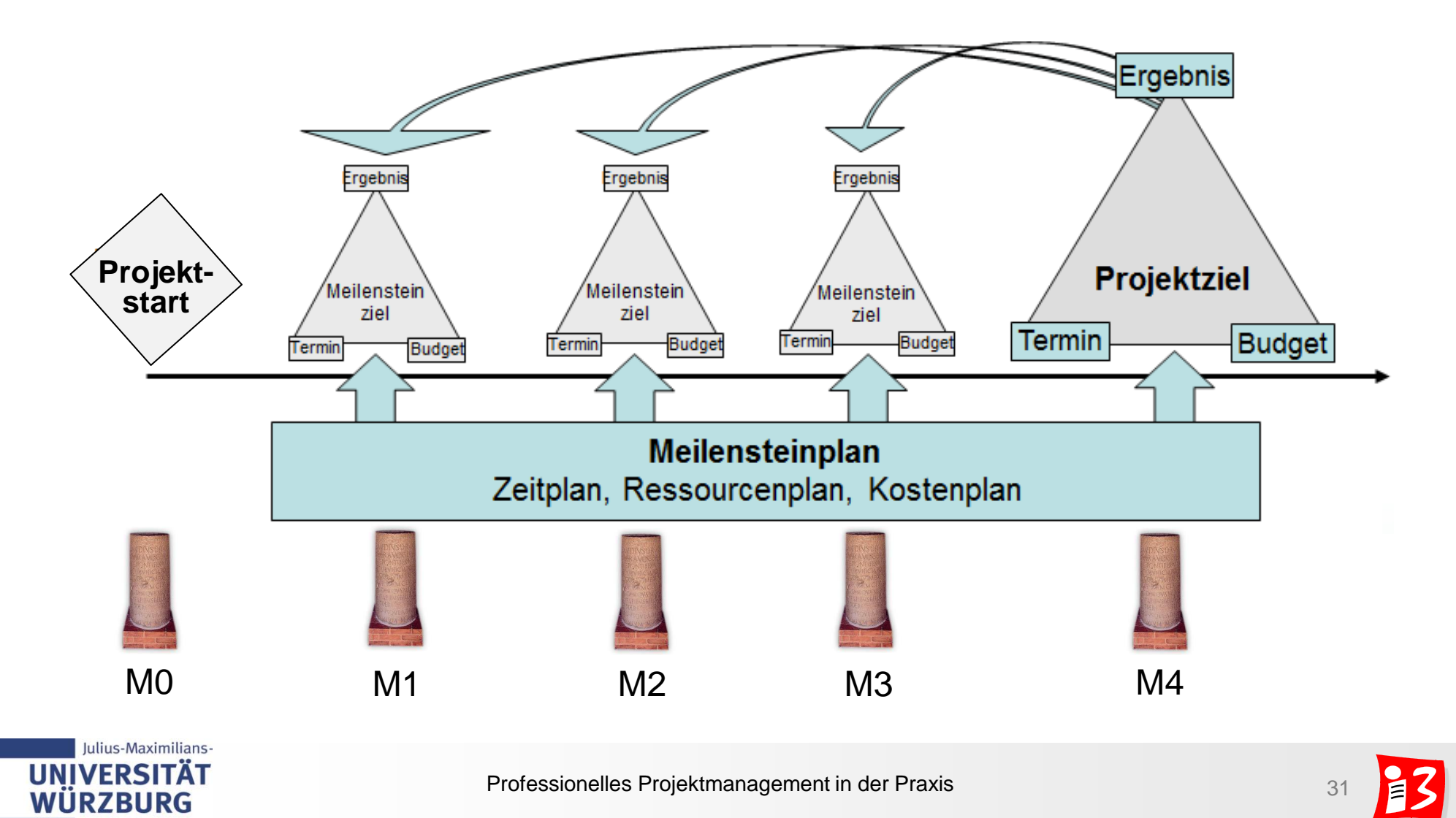

### **Phasen- und Meilensteinplan: Vorgehen**

- 1. Identifikation **wichtige**r **Zwischenergebnisse** / Entscheidungspunkte (= **Meilensteine**) des Projektes
- 2. Festlegung der **Phasen**, in denen diese Ergebnisse erarbeitet werden
- 3. Identifikation wichtiger **Aufgaben**, die in den Phasen zu erledigen sind und der **Deliverables**, die am Ende der Phasen vorliegen sollen
- 4. Identifikation der **Ressourcen**, die pro Phase benötigt werden
- 5. Grobe Schätzung der **Kosten und Dauer pro Phase**
- 6. Aus dem Starttermin des Projektes errechnen sich (Kalendrierung) die **Meilensteintermine** und der **Projektende-Termin**
- 7. Aus den Kosten für die einzelnen Phasen errechnen sich die groben **Gesamtkosten** des Projektes

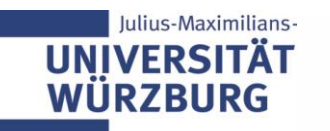

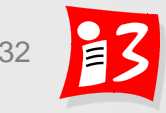

### **Praxistipps**

#### **Nicht zu viele Meilensteine**

- Aussagekraft der Meilensteine geht verloren
- Wirklich wichtige Meilensteine gehen unter
- **Keine unrealistischen Meilensteine**
	- Gefahr Demotivation des Projektteams
	- falsche Erwartungen beim Auftraggeber erzeugt werden
- **Meilensteine so setzen, dass ein Projektcontrolling möglich ist!**
- Bei Auftragsprojekten: Differenzierung "externe" "interne" Meilensteine
	- **Externe** MS: MS mit Auftraggeber, Kunden, Lenkungsausschuss
	- **Interne** MS: Projektinterne zusätzliche Kontrollpunkte
- **Feiern:** Erfolgreichen Abschluss wichtiger Meilensteine würdigen
	- Motivation des Projektteams wird gefördert

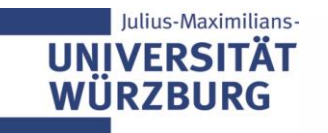

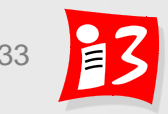

### **Workshop: Phasen-Meilensteinplan**

Erstellen Sie für Ihr Projekt einen **tabellarischen Phasen-Meilensteinplan**

Template\_Phasen-Meilenstein-Tabelle.xlsx

- 1. Welche wichtigen Zwischenergebnisse /Meilensteine gibt es? Diese sind chronologisch zu ordnen und in der Tabelle einzutragen
- 2. Vervollständigung der Tabelle um **Phasen**, in denen die Meilensteinergebnisse erarbeitet werden
- 3. Konkretisierung der Meilensteinergebnisse (**Deliverables)**, die am Ende der Phasen vorliegen sollen
- 4. Identifikation der **Ressourcen**, die pro Phase benötigt werden
- 5. Grobe Schätzung der **Kosten und Dauer pro Phase**
- 6. Nehmen Sie als Starttermin den 20.04.2020 und berechnen Sie die **Meilensteintermine** und den **Projektende-Termin**

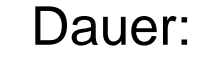

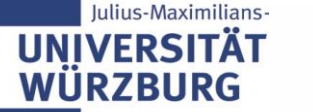

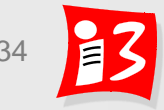

### **Template: Grafische Phasen-Meilensteinpläne**

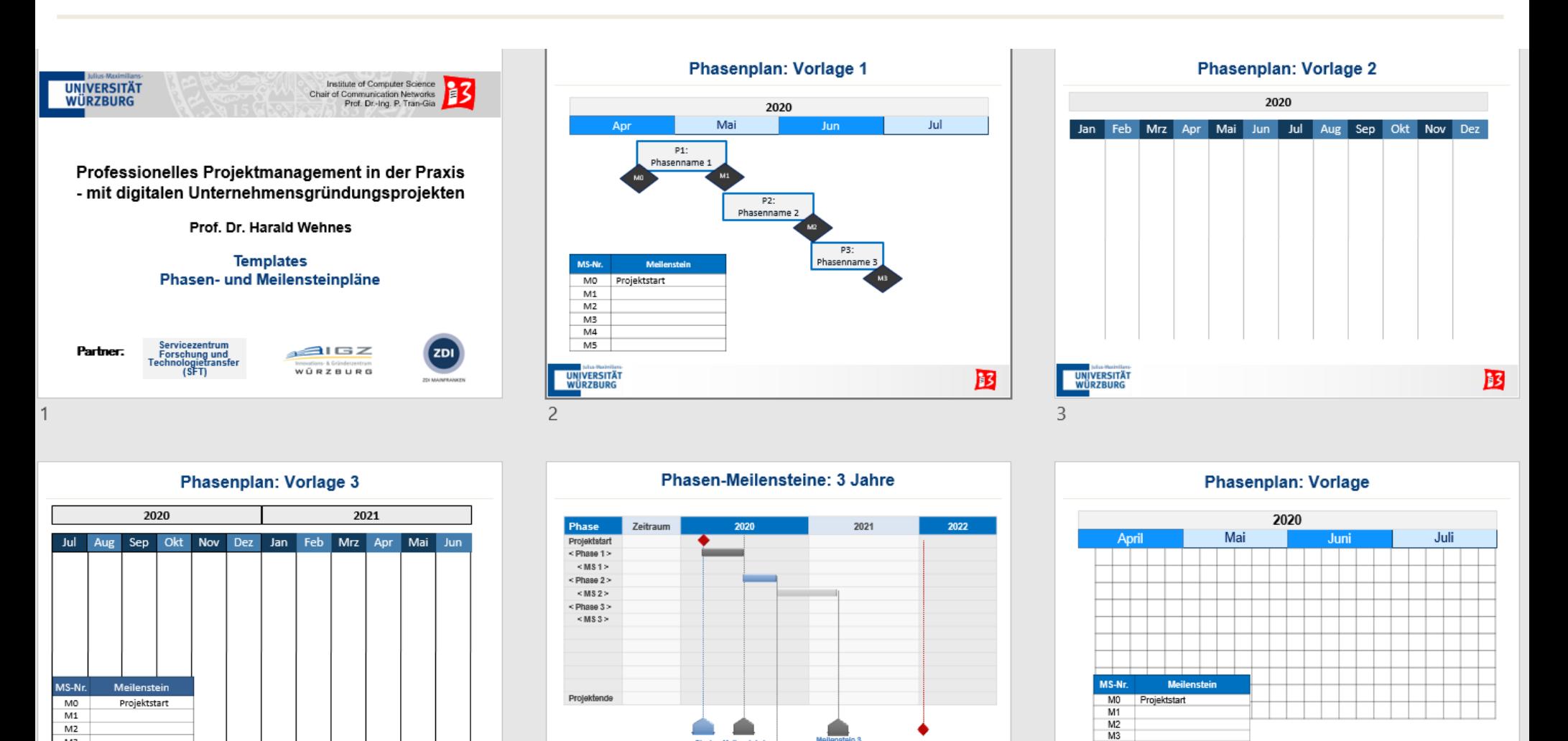

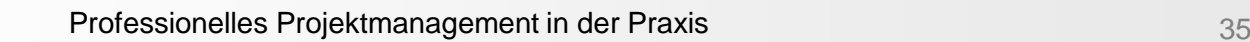

Mallanstain2

Start

UNIVERSITÄT<br>WÜRZBURG

5

 $B$ 

M3

 $M4$  $M5$ 

UNIVERSITÄT<br>WÜRZBURG

Julius-Maximilians-

**UNIVERSITÄT WÜRZBURG** 

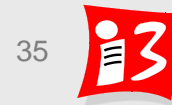

 $\mathbf{B}$ 

 $M4$ <br> $M5$ 

**UNIVERSITÄT** 

**WÜRZBURG** 

6

 $B$ 

### **Beispiel: Kombination Meilensteine und Quality Gates**

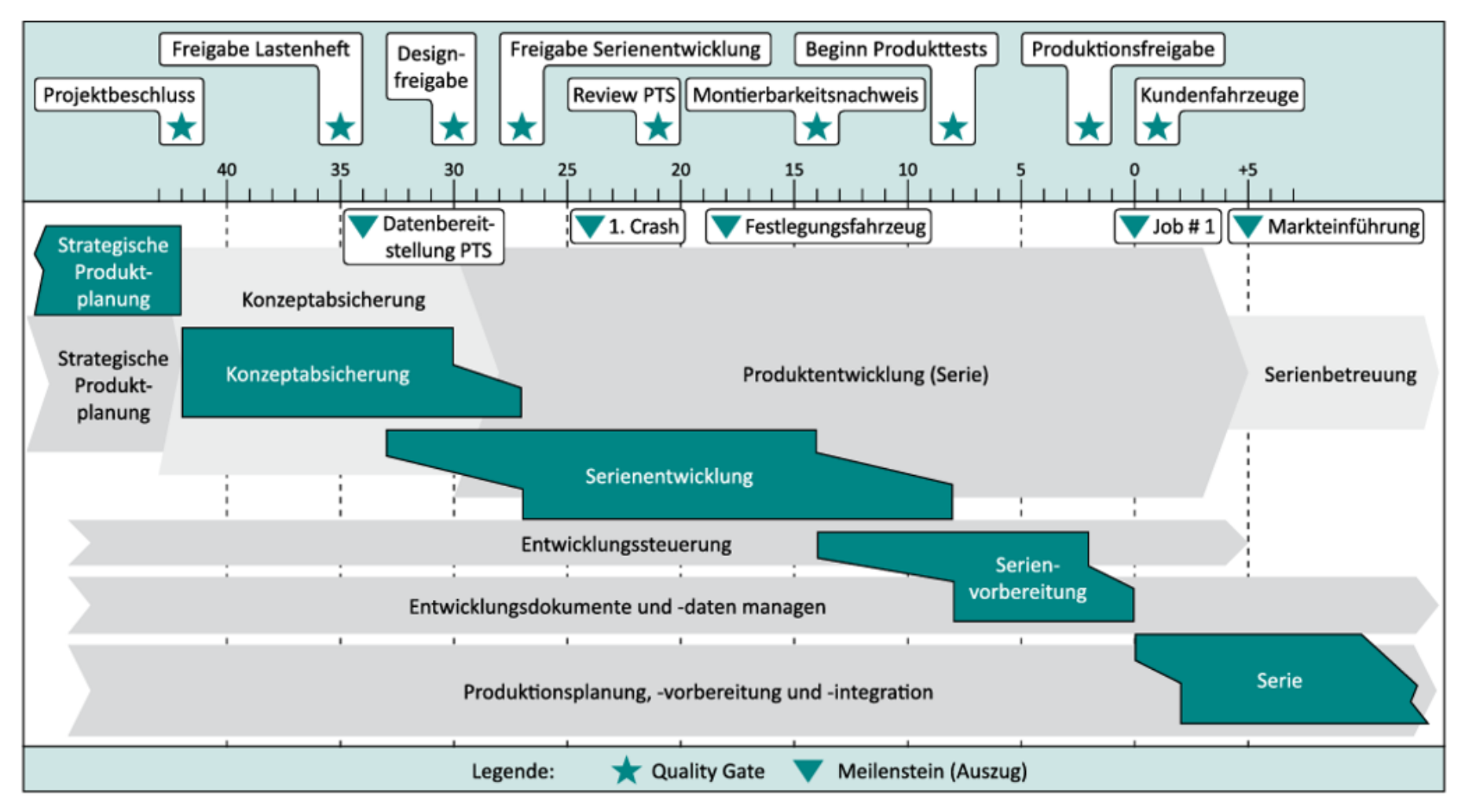

Abbildung 1.11a-1: Phasenmodell in der Fahrzeugentwicklung

PM4, S. 354

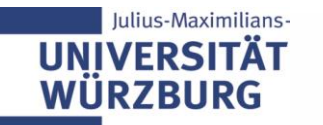

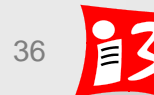

## **AUFGABE 7**

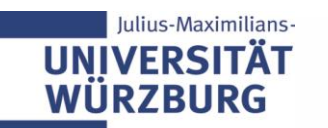

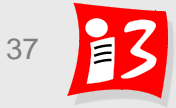

### **Aufgabe 7a: Sprint Review und Retrospektive sowie Phasen- und Meilensteinplan**

Führen Sie im Team den Rollenwechsel auf Scrum-Rollen durch

Stellen Sie potentiellen Anwendern Ihr Produkt vor, holen Sie ein fundiertes Feedback ein und überarbeiten Sie damit Ihr Product Backlog

Erstellen Sie eine **Präsentation** A7-Team\_x.pptx mit den folgenden Inhalten

- **Ergebnis des Rollenwechsels**
- **Ergebnis des Sprint Review Meetings**
- **Ergebnis der Sprint Retrospektive** – mit wichtigen Prozessverbesserungen und Velocity Berechnung
- **Anwender-Feedback und aktualisiertes Product Backlog**
- **Phasen-Meilenstein-Tabelle und grafischer Phasenplan mit Meilensteinen**
- **Reflexion** der Ergebnisse und Prozesse.

**Upload** der Präsentation auf WueCampus2 bis 19.06.2020 / 23:55

**Präsentation** am **22.06.2020** durch die aktuellen PO der Teams 4 und 5 Dauer: ca. 8-10 Minuten

### **Aufgabe 7b: Projektbericht, Kapitel 4 und 5**

- Erstellen Sie die Kapitel 4 und 5 des Projektberichts:
	- 4. Scrum: Sprint, Weekly (Daily), Sprint Review und Retrospektive...
	- 5. Projektziele, Projektsteckbrief, Projektumfeld und Stakeholder...
	- **E** Kurze Erläuterung der Theorie / PM Methodik
	- Ihr Vorgehen im Projekt beschreiben
	- Ihre Ergebnisse und Erfahrungen
	- Reflexion Vorgehen und Ergebnisse
- **Abgabetermin: 23. Juni 2020, 23:55 Uhr** (Hochladen auf WueCampus)
- Es erfolgt Feedback zu den einzelnen Kapiteln
- Benotung erfolgt auf der Basis der finalen Fassung des Gesamtberichtes, die am 19. Juli 2020 abzugeben ist

Farbliche Kennzeichnung der von den einzelnen Teammitgliedern erstellten Abschnitte Der Projektbericht Ihres Teams ist Ihr einziges für die Klausur zugelassene Hilfsmittel!

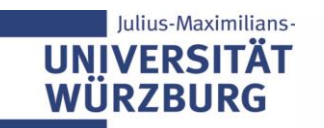

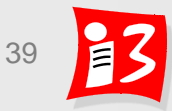

### **Feedback**

**Mentimeter** 

## Was mochte ich an der Vorlesung?

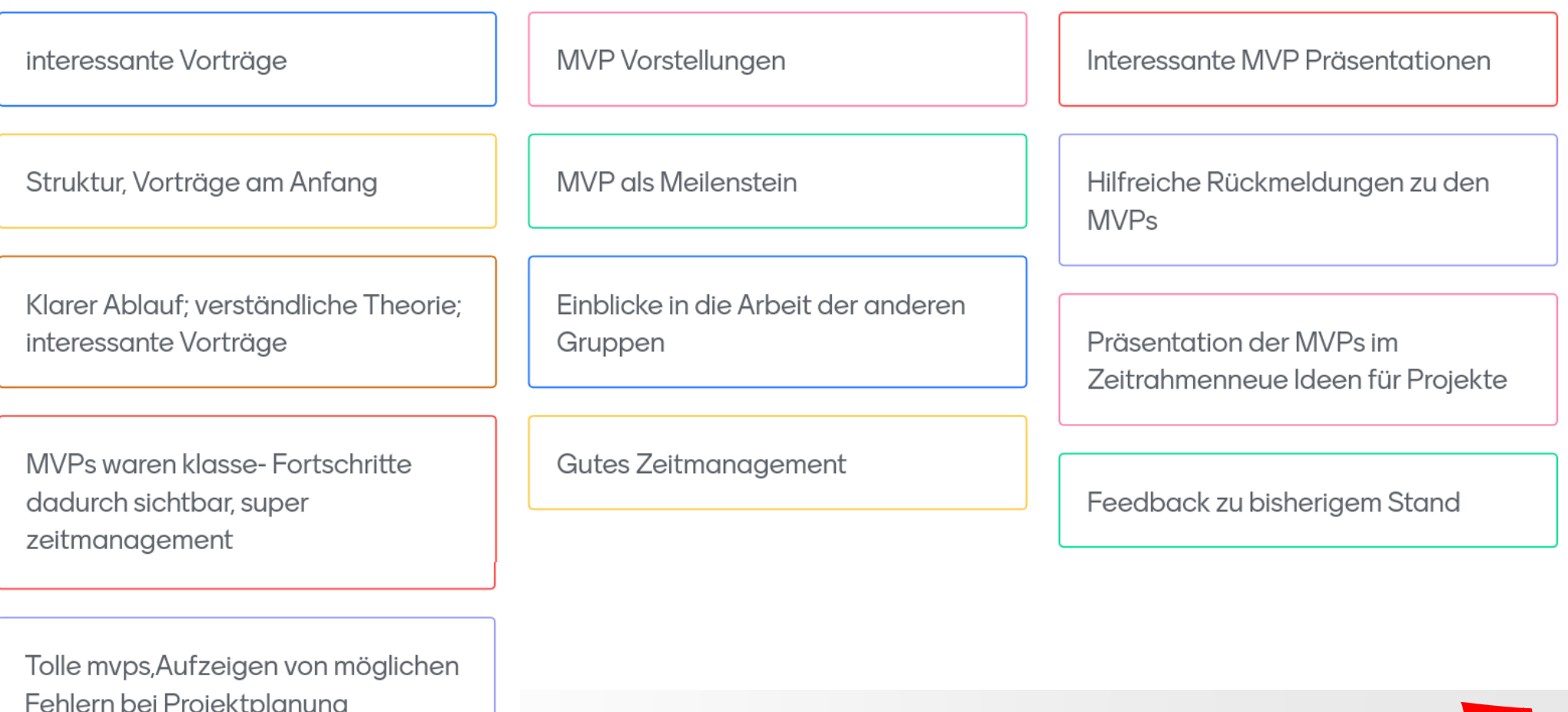

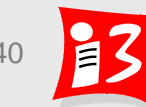

### **Feedback**

Go to www.menti.com and use the code 86 35 51

## Was wünsche ich mir?

Einhaltung der Zeit bei allen Vorträgen beachten

Kommunikationsschwierigkeiten mit Auftraggeber. Bei MVP-Vorstellung dabei --> noch Zeit mit dem Team einplanen, um konkret besprechen zu können

Die Vorträge haben sich teilweise sehr gezogen. Weniger Fragen und dafür präzisere Vorträge

MVP Vorträge nicht überziehen

Kürzere Präsentation, dafür mehr Zeit für Vorlesungsinhalt

Weitere Hinweise auf mögliche/typische Fehler bei Projektplanung

Aufgaben besser verteilen. Nur eine Aufgabe und dafür weniger Zeit

Kurze Wiederholung; Praxistipps; mögliche zu-erwartende Probleme

Dadurch, dass Sie so schnell und ausführlich auf Mails antworten. halte ich eine Sprechstunde für nicht notwendig.

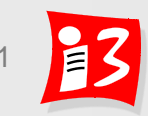

Mentimeter

### **Ausblick: Vorlesung 8 (15.06.2020)**

- Sprint Planning 2
- Scrum Ergänzungen
- $\blacktriangleright$  Trello

#### **Pause**

- **Traditionelles Projektmanagement** 
	- **·** Projektstrukturplan
	- **E** Arbeitspakete
	- **■** Schätzungen

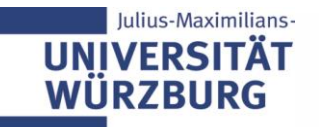

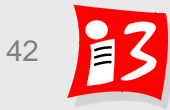